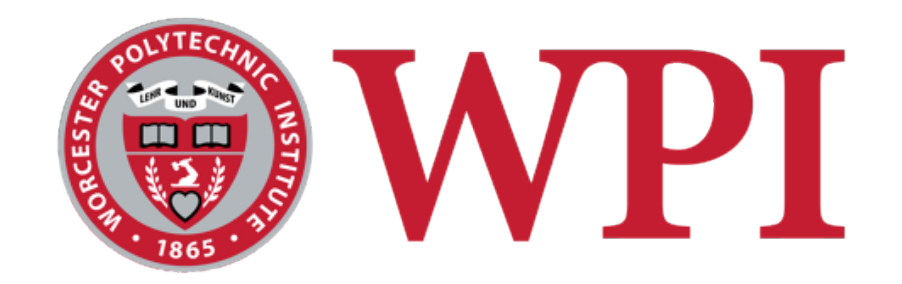

#### CS 543: Computer Graphics

## Projection

#### **Robert W. Lindeman**

Associate Professor Interactive Media & Game Development Department of Computer Science Worcester Polytechnic Institute gogo@wpi.edu

(with lots of help from Prof. Emmanuel Agu :-)

## **WPI** 3D Viewing and View Volume

#### □Recall: 3D viewing set up

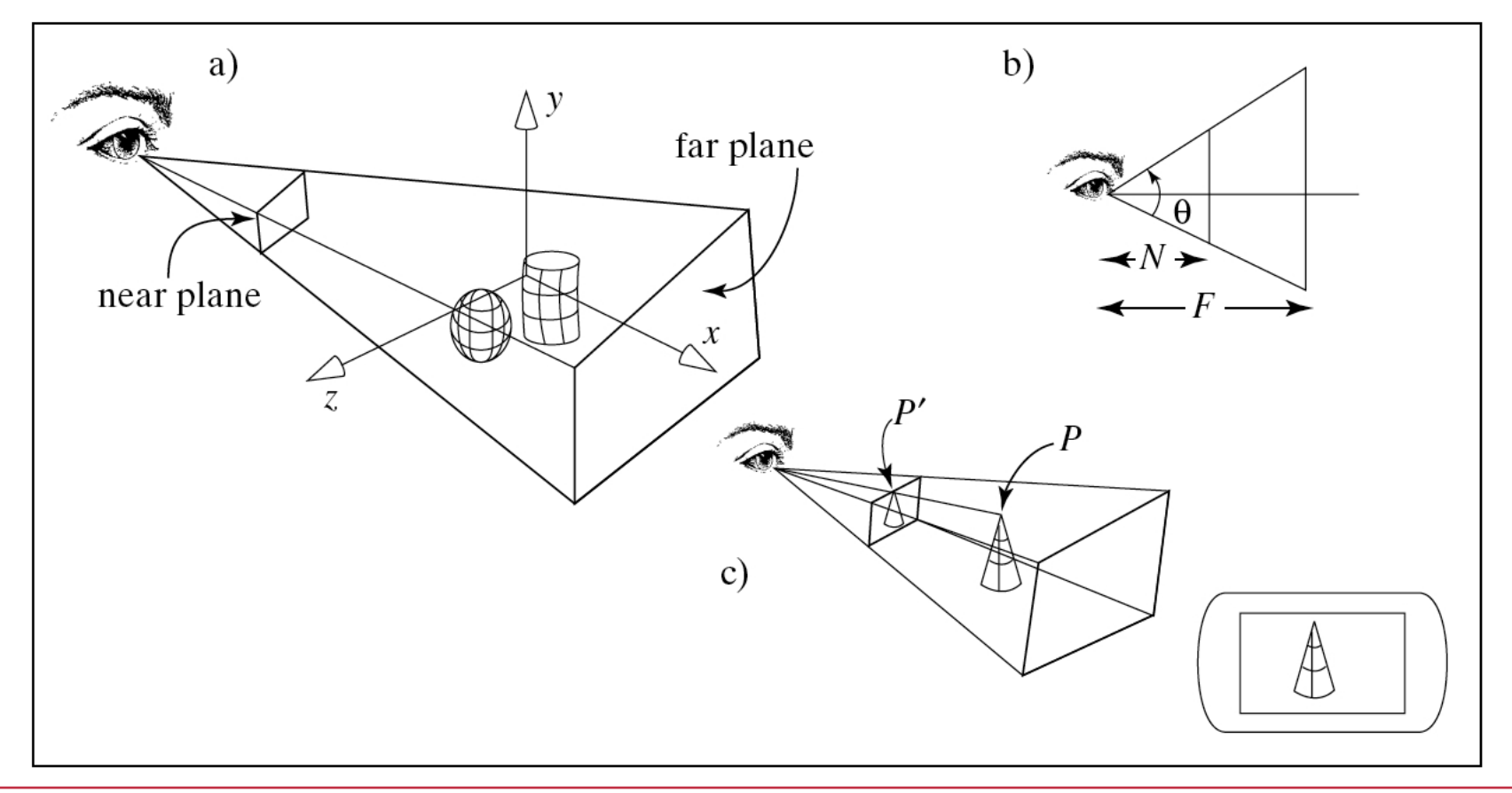

R.W. Lindeman - WPI Dept. of Computer Science 2

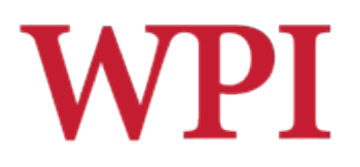

## Projection Transformation

- $\Box$  View volume can have different shapes ■ Parallel, perspective, isometric
- $\square$  Different types of projection ■ Parallel (orthographic), perspective, etc.
- $\square$  Important to control
	- **Projection type: perspective or orthographic,** *etc.*
	- **n** Field of view and image aspect ratio
	- $\blacksquare$  Near and far clipping planes

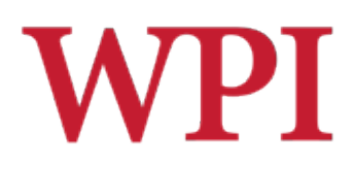

## Perspective Projection

- $\square$ Similar to real world
- □Characterized by *object foreshortening* 
	- Objects appear larger if they are closer to camera
- $\Box$  Need to define
	- Center of projection (COP)
	- **n** Projection (view) plane

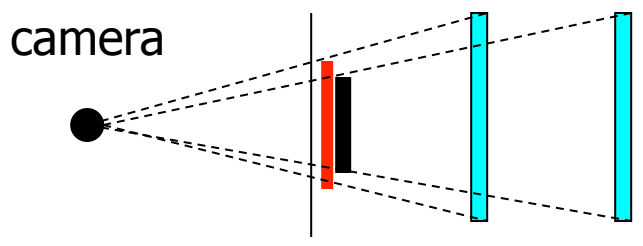

projection plane

- $\square$ Projection
	- Connecting the object to the center of projection

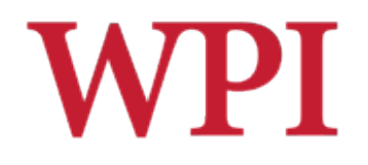

## Why is it Called *Projection*?

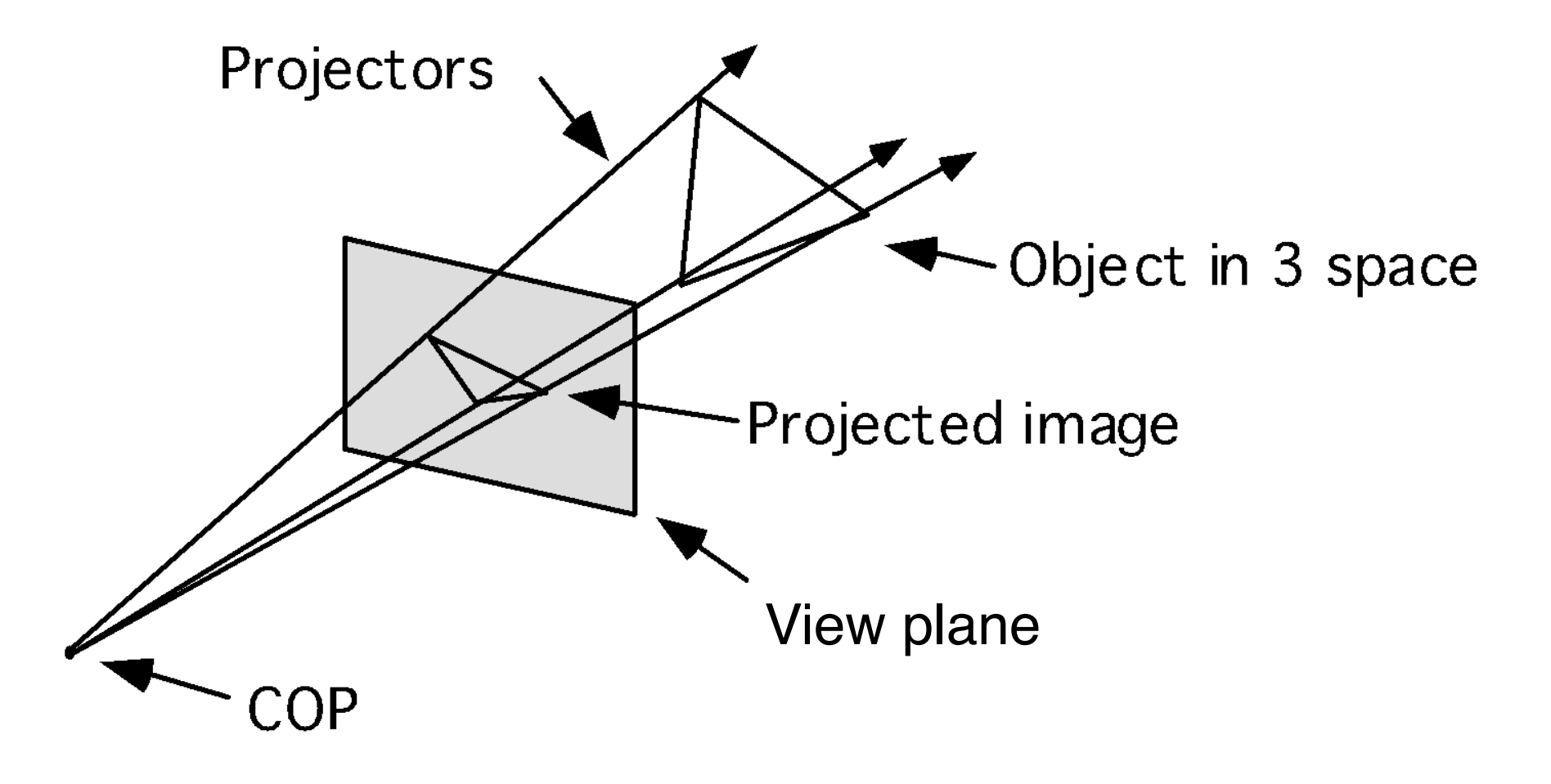

# Orthographic (Parallel) Projection

## $\square$  No foreshortening effect Distance from camera does not matter  $\Box$  The center of projection is at infinity  $\square$  Projection calculation **n** Just choose equal z coordinates

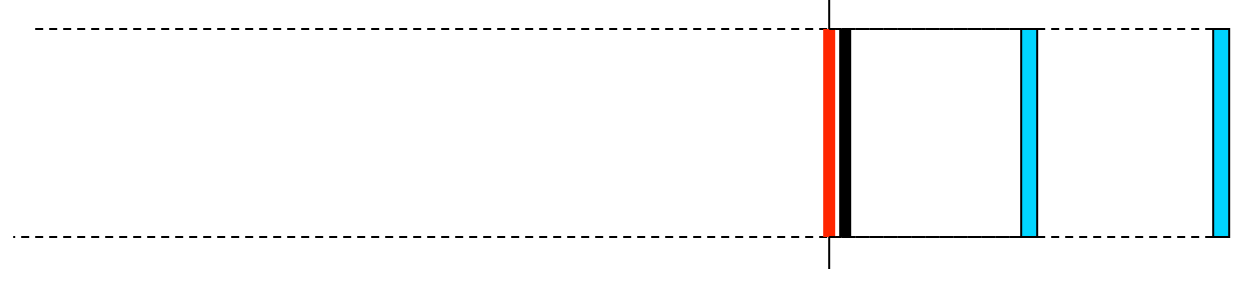

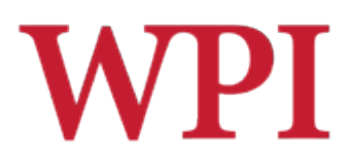

## Field of View

### $\Box$  Determine how much of the world is taken into the picture

### $\Box$  Larger field of view = smaller objectprojection size

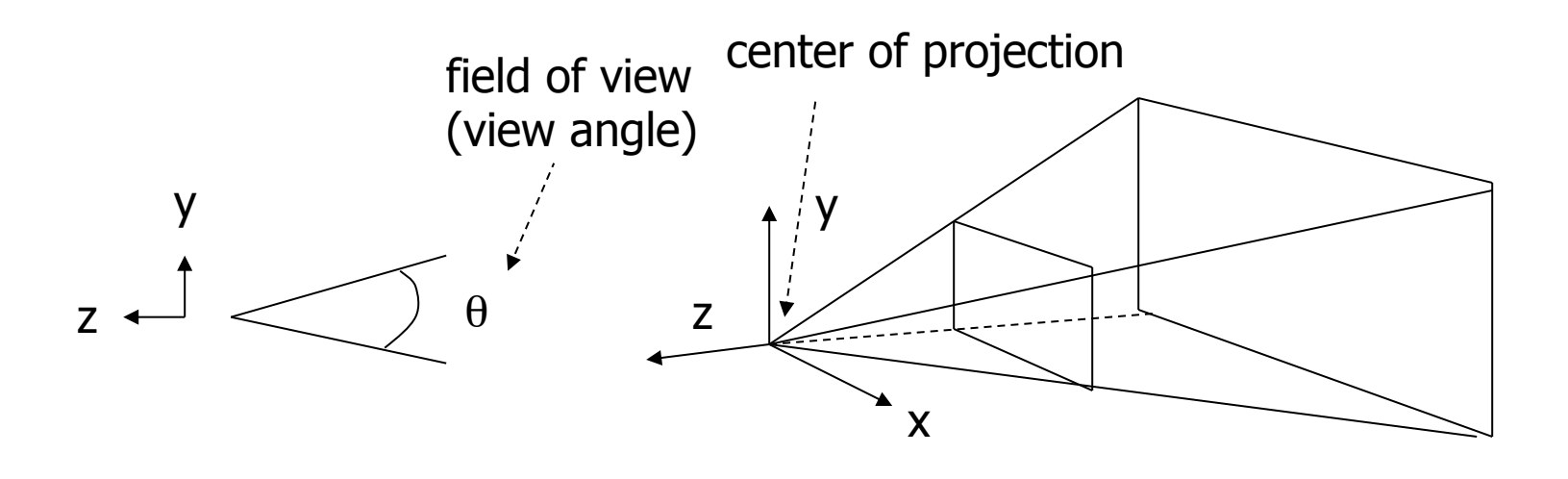

# **WPI**

## Near and Far Clipping Planes

- $\Box$  Only objects between near and far planes are drawn
- $\Box$  Near plane + far plane + field of view = **View Frustum**

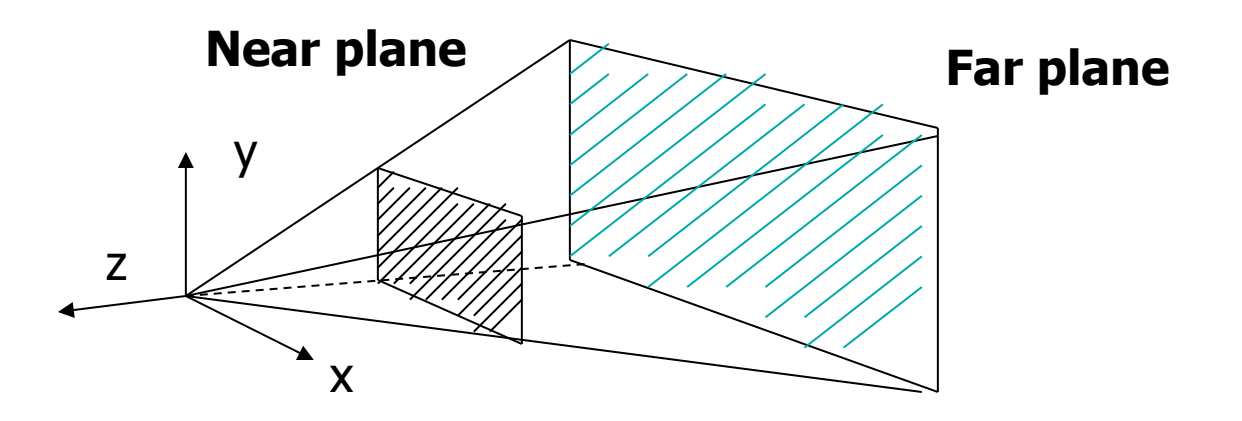

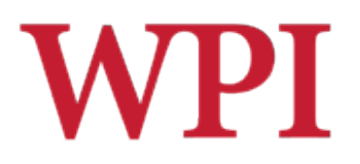

### View Frustum

### □3D counterpart of 2D-world clip window  $\Box$  Objects outside the frustum are clipped

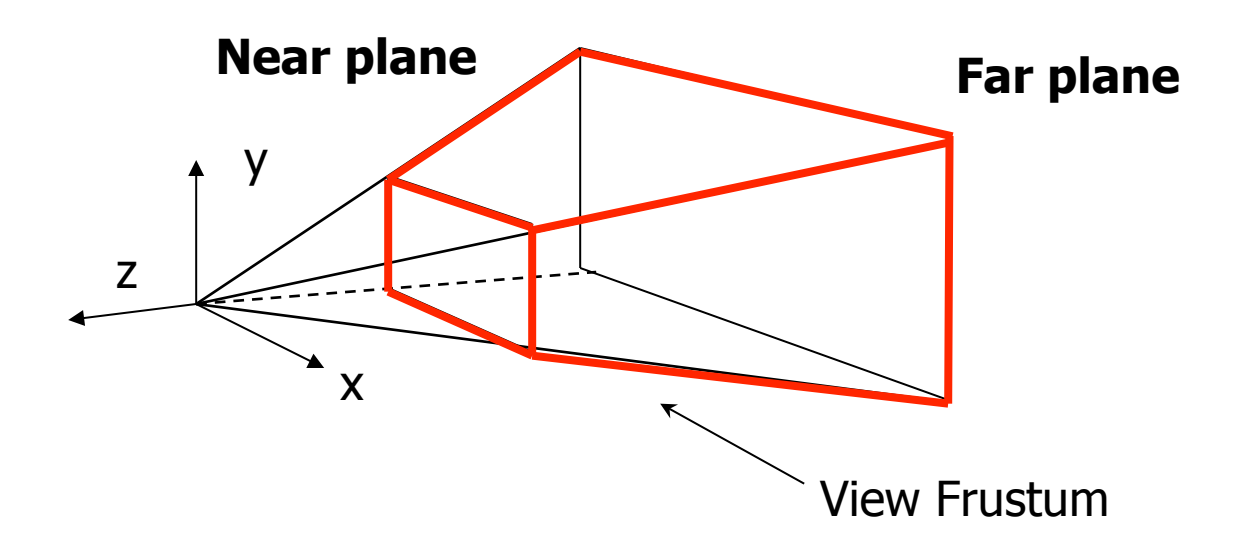

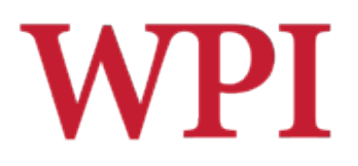

## Projection Transformation

□In OpenGL **n** Set the matrix mode to GL PROJECTION **n** For perspective projection, use **gluPerspective( fovy, aspect, near, far ); or glFrustum( left, right, bottom, top, near, far ); n** For orthographic projection, use **glOrtho( left, right, bottom, top, near, far );** 

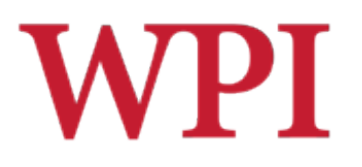

**gluPerspective( fovy, aspect, near, far )**

### $\Box$ Aspect ratio is used to calculate the window width

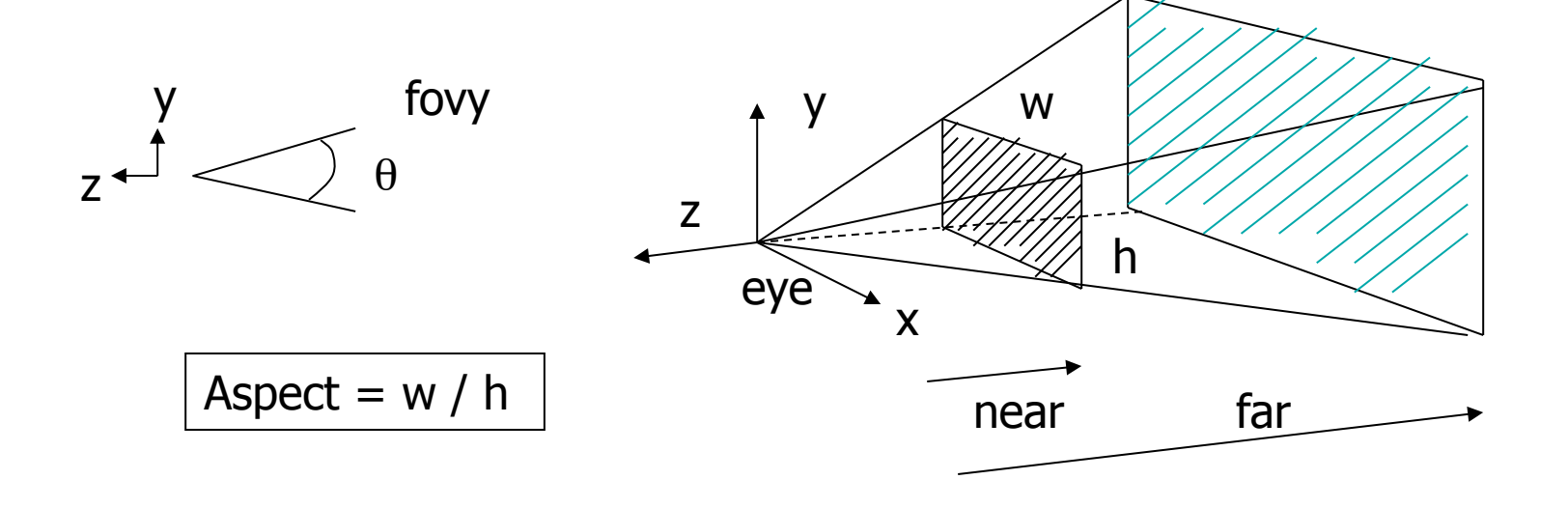

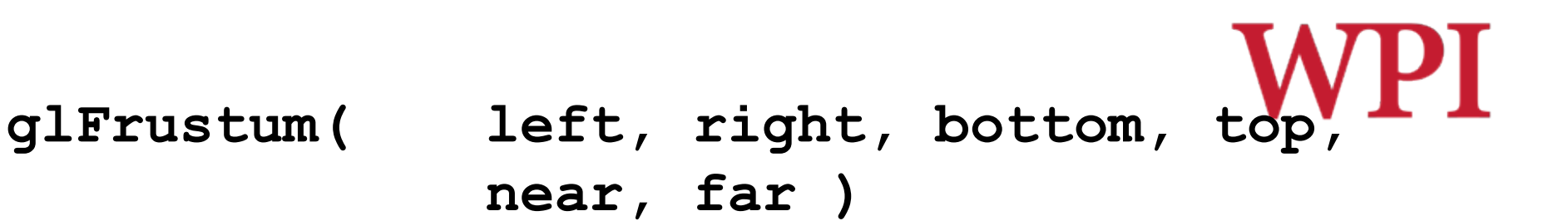

### $\Box$ Can use this function in place of **gluPerspective( )**

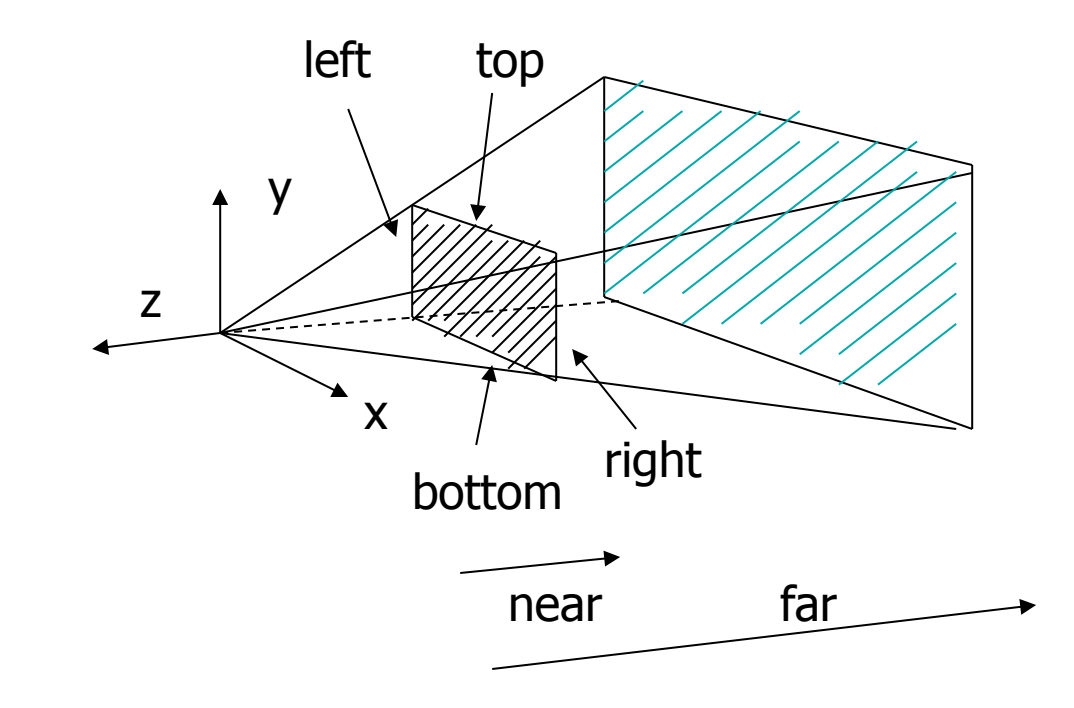

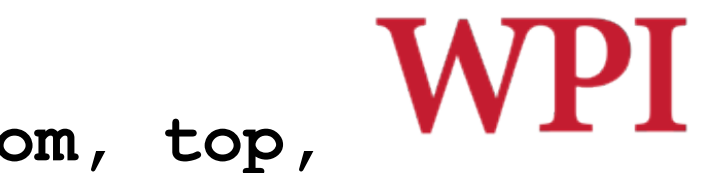

**glOrtho( left, right, bottom, top, near, far )**

## □For orthographic projection

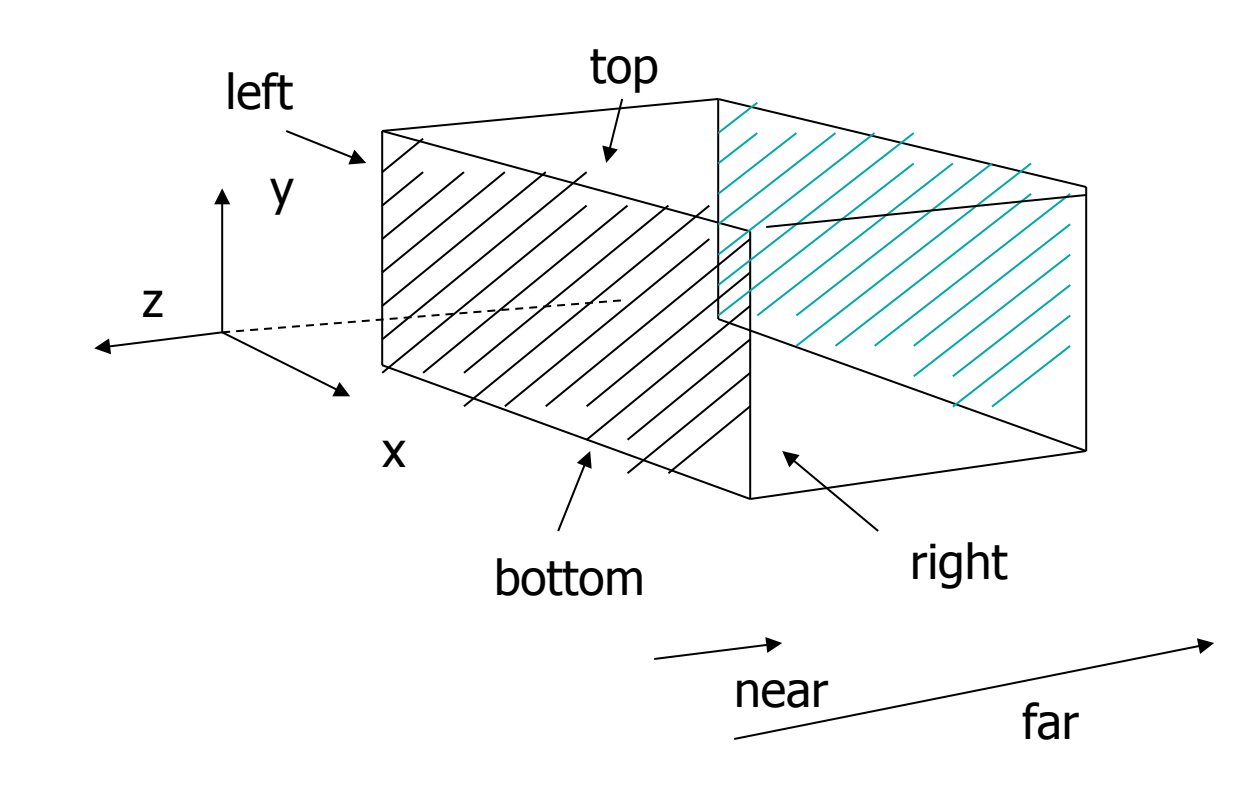

## Example: Projection Transformation

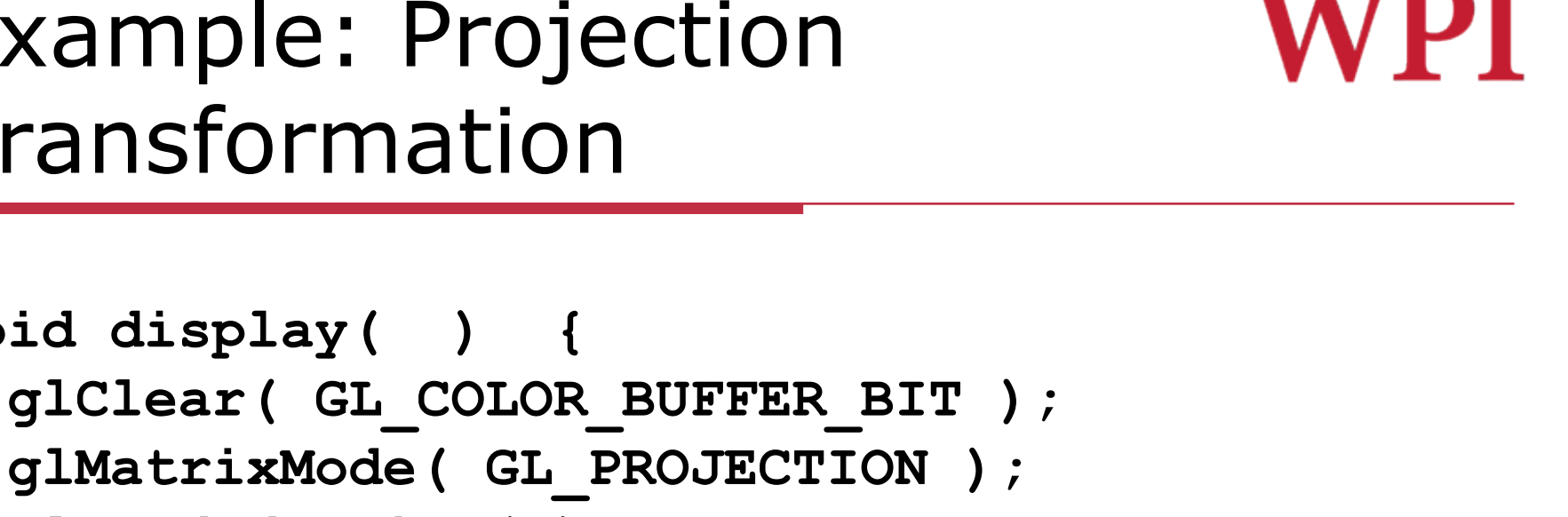

```
 glLoadIdentity( );
```
**void display( ) {** 

```
 gluPerspective( FovY, Aspect, Near, Far ); 
 glMatrixMode( GL_MODELVIEW );
```

```
 glLoadIdentity( );
```
**}** 

```
 gluLookAt( 0, 0, 1, 0, 0, 0, 0, 1, 0 );
```

```
 myDisplay( ); // your display routine
```
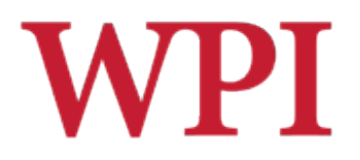

## Projection Transformation

#### $\square$ Projection

■ Map the object from 3D space to 2D screen

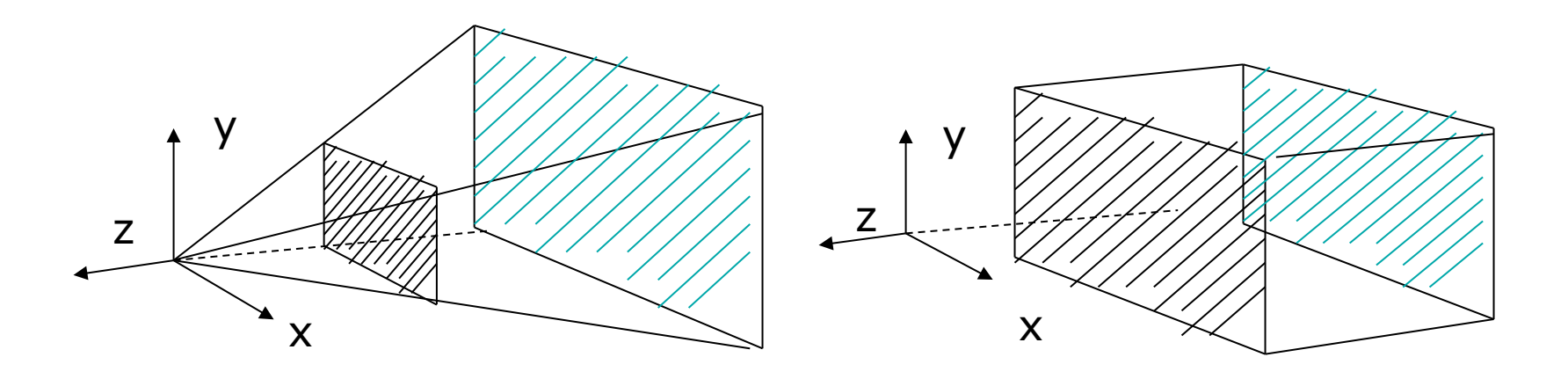

Perspective: gluPerspective() <br>
Parallel: glOrtho()

# **WPI** Parallel Projection (The Math)

 $\Box$  After transforming the object to eye space, parallel projection is relatively easy: we could just set all Z to the same value

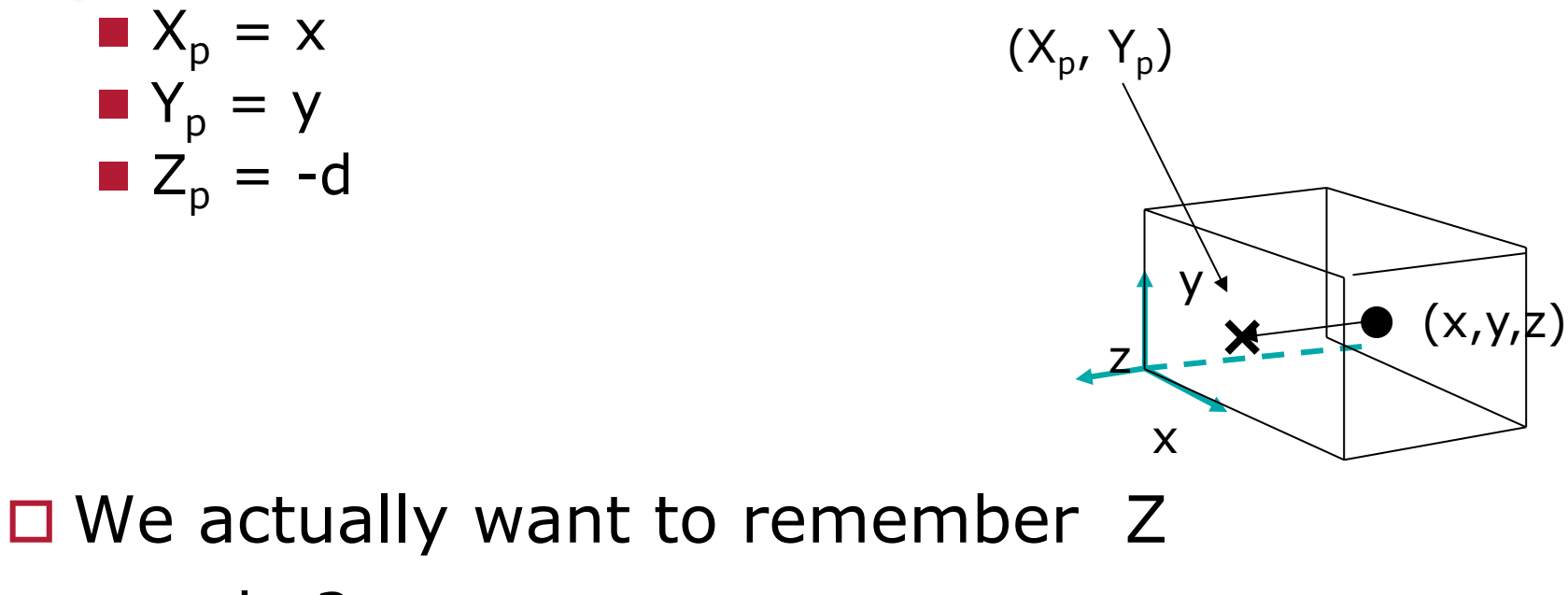

– why?

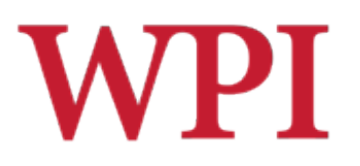

## Parallel Projection

#### $\Box$  OpenGL maps (projects) everything in the visible volume into a canonical view volume (CVV)

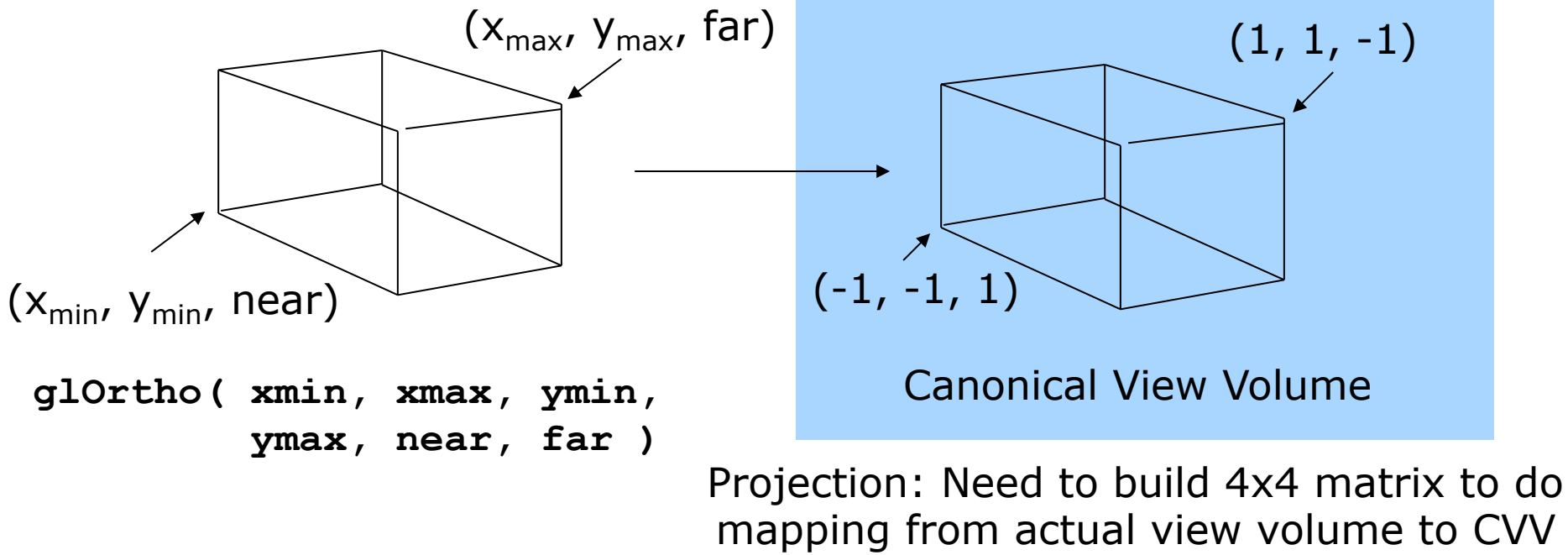

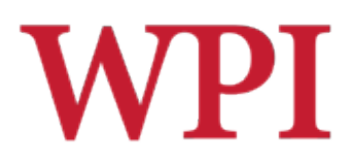

## Parallel Projection: **glOrtho**

- $\square$  Parallel projection can be broken down into two parts
	- **The Translation, which centers view volume at** origin
	- Scaling, which reduces cuboid of arbitrary dimensions to canonical cube

 $\Box$  Dimension 2, centered at origin

## Parallel Projection: glortho **WPI** (cont.)

 $\square$  Translation sequence moves midpoint of view volume to coincide with origin

**n** e.g., midpoint of  $x = (x_{max} + x_{min})/2$ 

#### $\square$  Thus, translation factors are

 $-(x_{max}+x_{min})/2$ ,  $-(y_{max}+y_{min})/2$ ,  $-(far+near)/2$  $\square$  So, translation matrix M1:

$$
\begin{pmatrix}\n1 & 0 & 0 & -(x \max + x \min)/2 \\
0 & 1 & 0 & -(y \max + y \min)/2 \\
0 & 0 & 1 & -(z \max + z \min)/2 \\
0 & 0 & 0 & 1\n\end{pmatrix}
$$

## Parallel Projection: **glOrtho**  (cont.)

 $\square$  Scaling factor is ratio of cube dimension to Ortho view volume dimension

### $\square$  Scaling factors

 $2/(x_{\text{max}}-x_{\text{min}}), 2/(y_{\text{max}}-y_{\text{min}}), 2/(z_{\text{max}}-z_{\text{min}})$  $\square$  So, scaling matrix M2:

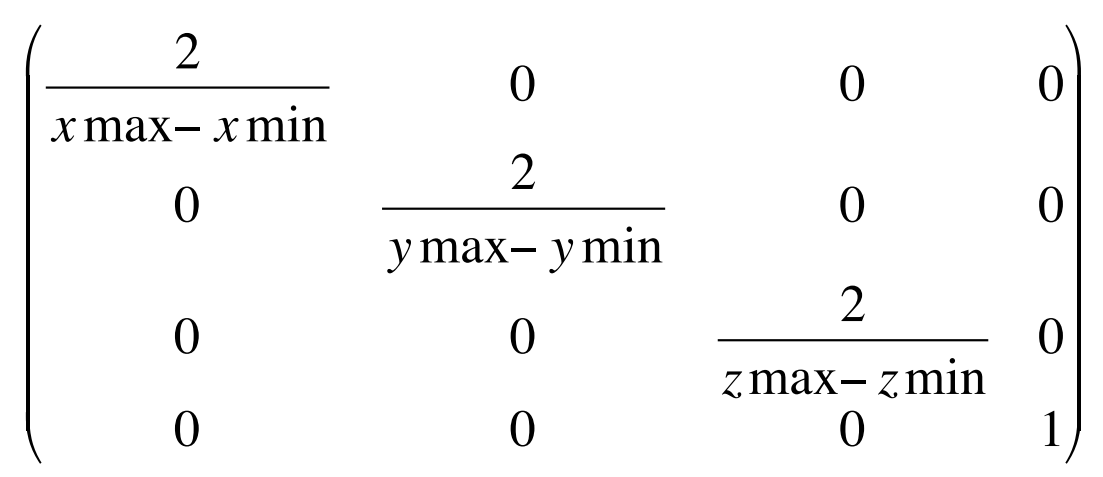

R.W. Lindeman - WPI Dept. of Computer Science 20

## Parallel Projection: glortho (WPI) (cont.)

□Concatenating M1xM2, we get transform matrix used by **glOrtho**

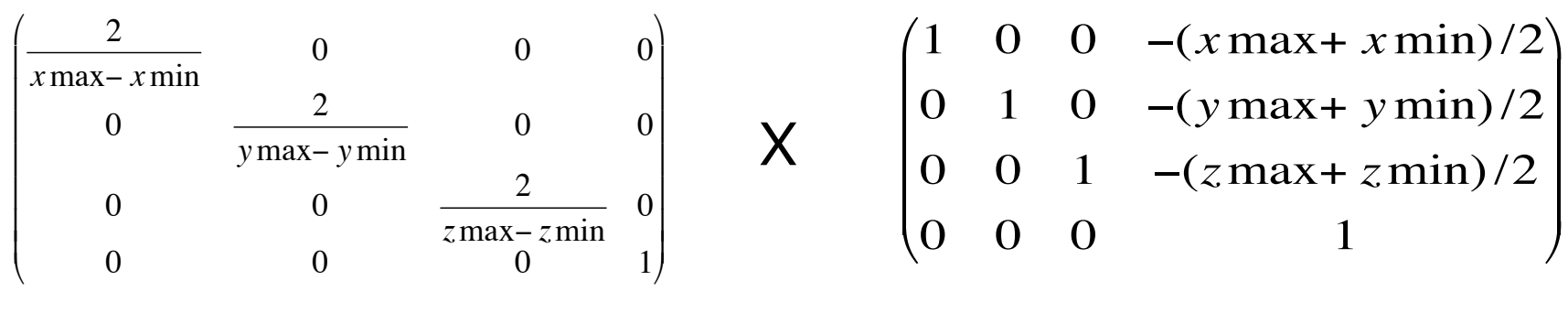

 $M2 \times M1 =$  $2/(x \max - x \min)$  0 0 −( $x \max + x \min)/(x \max - x \min)$ ) 0 2/(*y*max− *y*min) 0 −(*y*max+ *y*min)/(*y*max− *y*min) € 0 0 2/(*z*max− *z*min) −(*z*max+ *z*min)/(*z*max− *z*min)  $0$  0 1  $\frac{2}{x \max - x \min}$  $\setminus$  $\overline{ }$  $\overline{ }$  $\overline{\phantom{a}}$ ( ) ) ) )

Refer to: Hill, 7.6.2

R.W. Lindeman - WPI Dept. of Computer Science 21

# W PT Perspective Projection: Classical

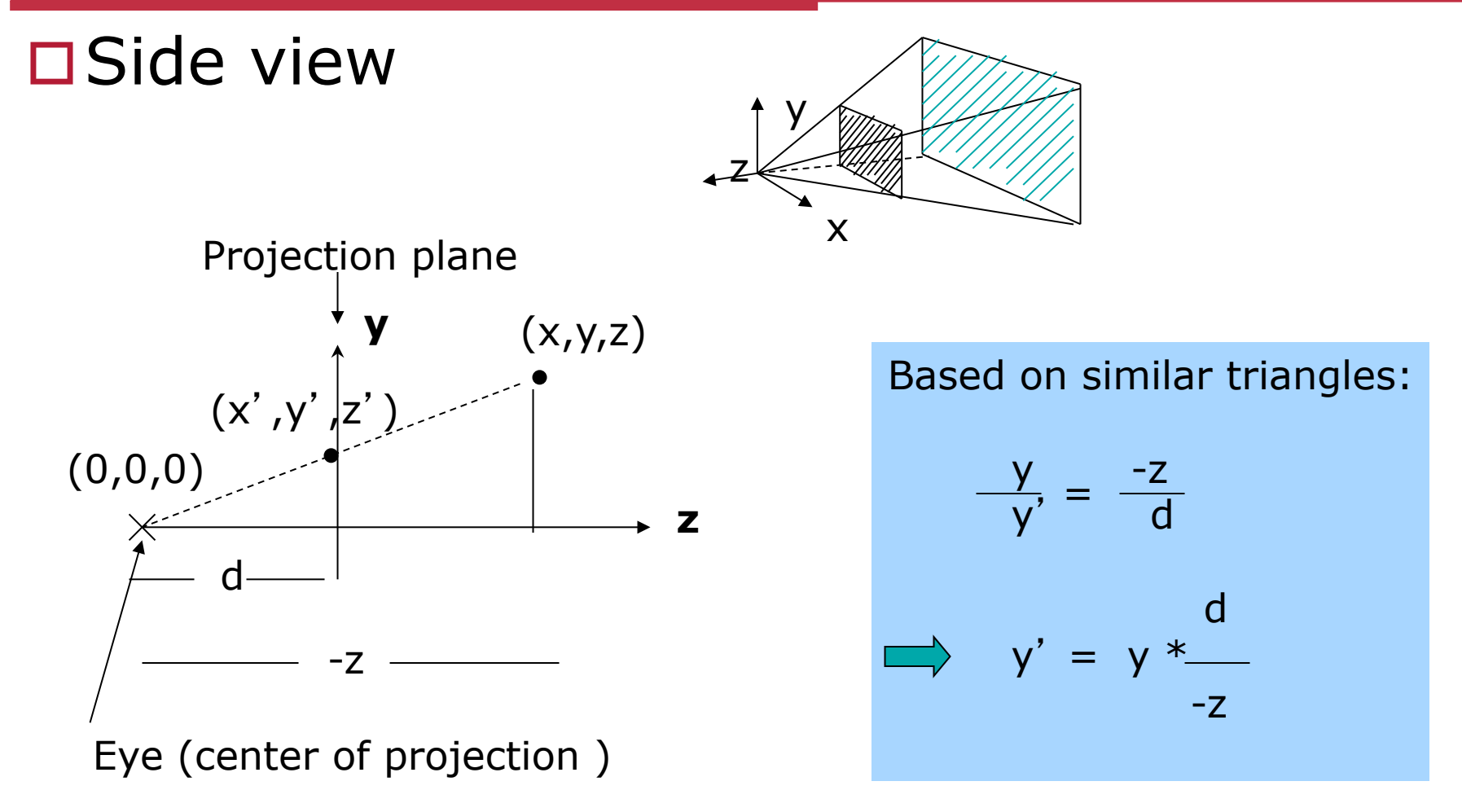

## Perspective Projection: Classical (cont.)

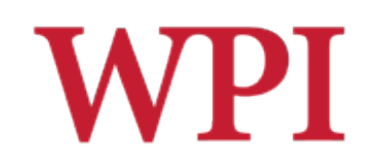

 $\square$  So (x\*, y\*), the projection of point, (x, y, z) onto the near plane N, is given as

$$
(x^*, y^*) = \left(N \frac{P_x}{-P_z}, N \frac{P_y}{-P_z}\right)
$$

- $\blacksquare$  Similar triangles
- □ Numerical example
- Q: Where on the viewplane does  $P = (1, 0.5, 0.5)$  $-1.5$ ) lie for a near plane at N = 1?

$$
(x^*, y^*) = (1 \times 1/1.5, 1 \times 0.5/1.5) = (0.666, 0.333)
$$

# **WPI**

## Pseudo Depth Checking

- $\Box$  Classical perspective projection drops z coordinates
- **□ But we need** z to find closest object (depth testing)
- $\Box$  Keeping actual distance of P from eye is cumbersome and slow  $distance = \sqrt{(P_x^2 + P_y^2 + P_z^2)}$ 2  $(P_x^- + P_y^- + P_z^-)$
- □ Introduce *pseudodepth*: all we need is a measure of which objects are further if two points project to the same  $(x, y)$ €  $(x^*, y^*, z^*) = N \frac{P_x}{P_x}$ −*P z* ,*N*  $P_{y}$ −*P z* ,  $aP_z + b$ −*P z*  $\sqrt{ }$  $\setminus$  $\overline{\phantom{a}}$  $\setminus$ '  $\overline{\phantom{a}}$

 $\Box$  Choose a, b so that pseudodepth varies from  $-1$  to 1 (canonical cube)

# Pseudo Depth Checking (cont.)

**□Solving:** 

$$
z^* = \frac{aP_z + b}{-P_z}
$$

 $\Box$  For two conditions,  $z^* = -1$  when  $P_z = -N$ and  $z^* = 1$  when  $P_z = -F$ , we can set up two simultaneous equations €

**□Solving for** *a* **and** *b***, we get** 

$$
a = \frac{-(F+N)}{F-N}
$$
 
$$
b = \frac{-2FN}{F-N}
$$

R.W. Lindeman - WPI Dept. of Computer Science 25

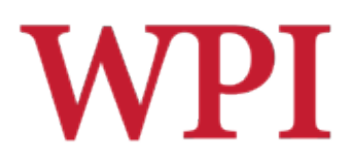

## Homogenous Coordinates

- $\Box$  Would like to express projection as 4x4 transform matrix
- $\Box$  Previously, homogeneous coordinates for the point P =  $(P_{x}, P_{y}, P_{z})$  was  $(P_{x}, P_{y}, P_{z}, 1)$
- $\Box$  Introduce arbitrary scaling factor, w, so that P = (wP<sub>x</sub>,  $WP_{v}$ ,  $WP_{z}$ ,  $w$ ) (Note: w is non-zero)
- $\Box$  For example, the point P = (2, 4, 6) can be expressed as
	- $(2, 4, 6, 1)$
	- or  $(4, 8, 12, 2)$  where  $w=2$
	- or  $(6, 12, 18, 3)$  where  $w = 3$
- $\Box$  So, to convert from homogeneous back to ordinary coordinates, divide all four terms by last component and discard 4th term

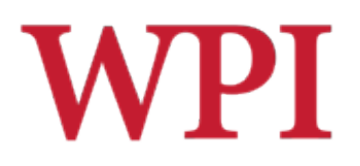

## Perspective Projection

 $\square$  Same for x, so we have

$$
x' = x * d / -z
$$
  
\n
$$
y' = y * d / -z
$$
  
\n
$$
z' = -d
$$

 $\Box$ Put in a matrix form

$$
\begin{pmatrix} 1 & 0 & 0 & 0 \ 0 & 1 & 0 & 0 \ 0 & 0 & 1 & 0 \ 0 & 0 & \left(\frac{1}{y}\right) \end{pmatrix} \begin{pmatrix} x \\ y \\ z \\ z \end{pmatrix} = \begin{pmatrix} x' \\ y' \\ z' \\ w \end{pmatrix} \Rightarrow \begin{pmatrix} -d\left(\frac{x}{z}\right) \\ -d\left(\frac{y}{z}\right) \\ -d \\ 1 \end{pmatrix}
$$

OpenGL assumes  $d = 1$ , *i.e.*, the image plane is at  $z = -1$ 

R.W. Lindeman - WPI Dept. of Computer Science **1988** 27

 $\Box$  We are not done yet!

 $\square$  Need to modify the projection matrix to include a and b

$$
\begin{vmatrix} x' \\ y' \\ z' \\ w \end{vmatrix} = \begin{vmatrix} 1 & 0 & 0 & 0 \\ 0 & 1 & 0 & 0 \\ 0 & 0 & a & b \\ 0 & 0 & (1/-d) & 0 \end{vmatrix} \begin{vmatrix} x \\ y \\ z \\ 1 \end{vmatrix}
$$

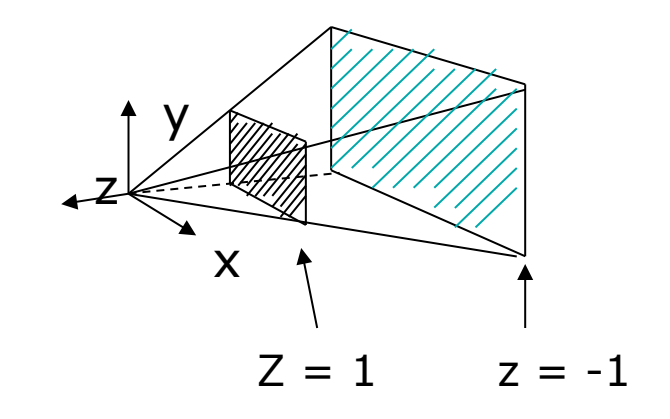

o We have already solved *a* and *b*

- □Not done yet! OpenGL also normalizes the x and y ranges of the view frustum to [-1, 1] (translate and scale)
- $\square$  So, as in ortho, to arrive at final projection matrix
	- $\blacksquare$  We translate by
		- $\Box$  –(xmax + xmin)/2 in x
		- $\Box$  -(ymax + ymin)/2 in y
	- **n** And scale by
		- $\Box$  2/(xmax xmin) in x
		- $\Box$  2/(ymax ymin) in y

#### $\square$  Final projection matrix **glFrustum( xmin, xmax, ymin, ymax, N, F )**   $N =$  near plane,  $F =$  far plane

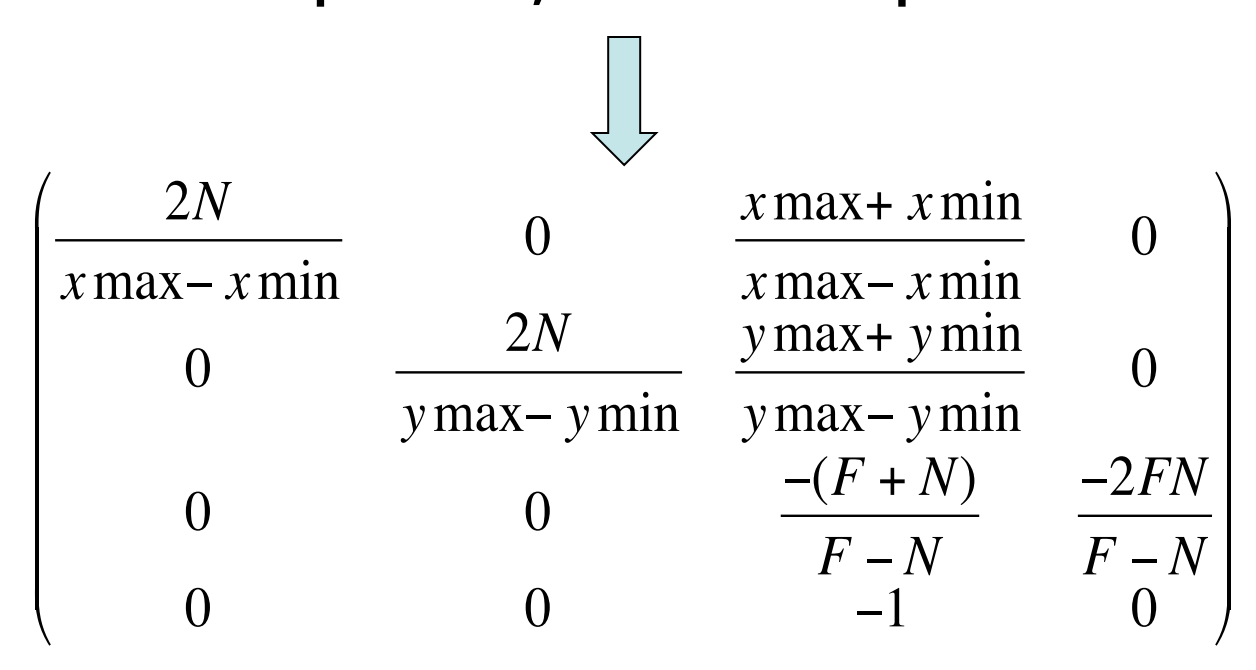

R.W. Lindeman - WPI Dept. of Computer Science 30

 $\Box$  After perspective projection, viewing frustum is also projected into a canonical view volume (like in parallel projection)

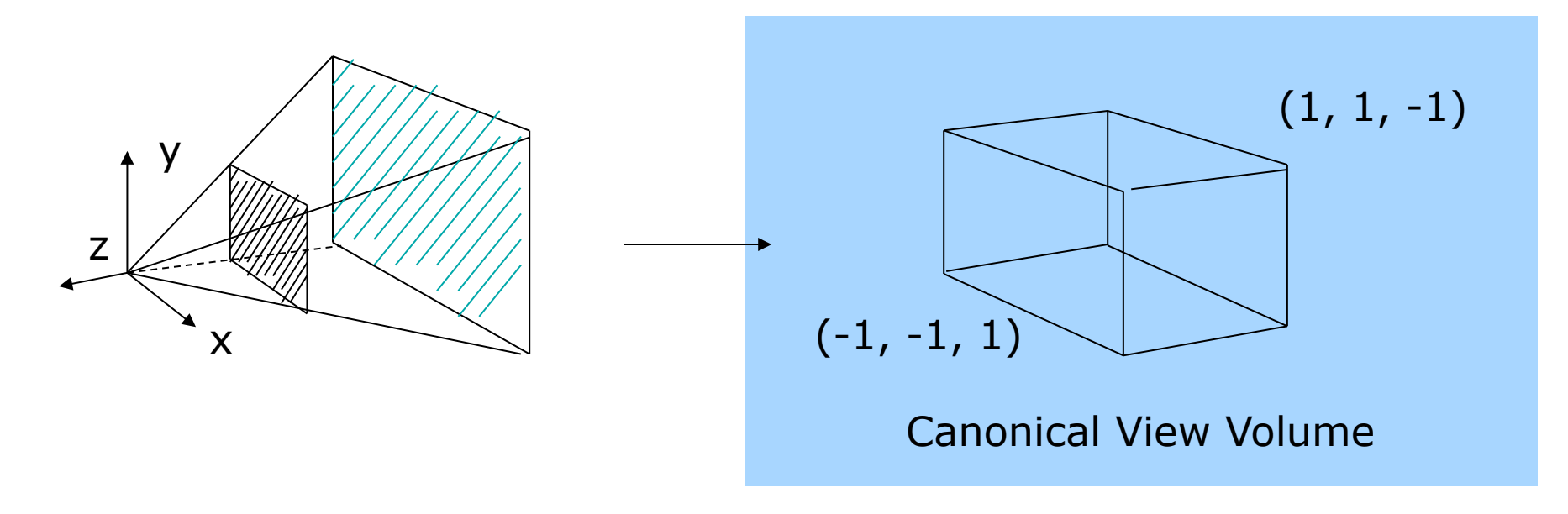